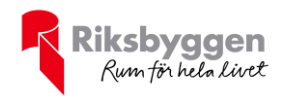

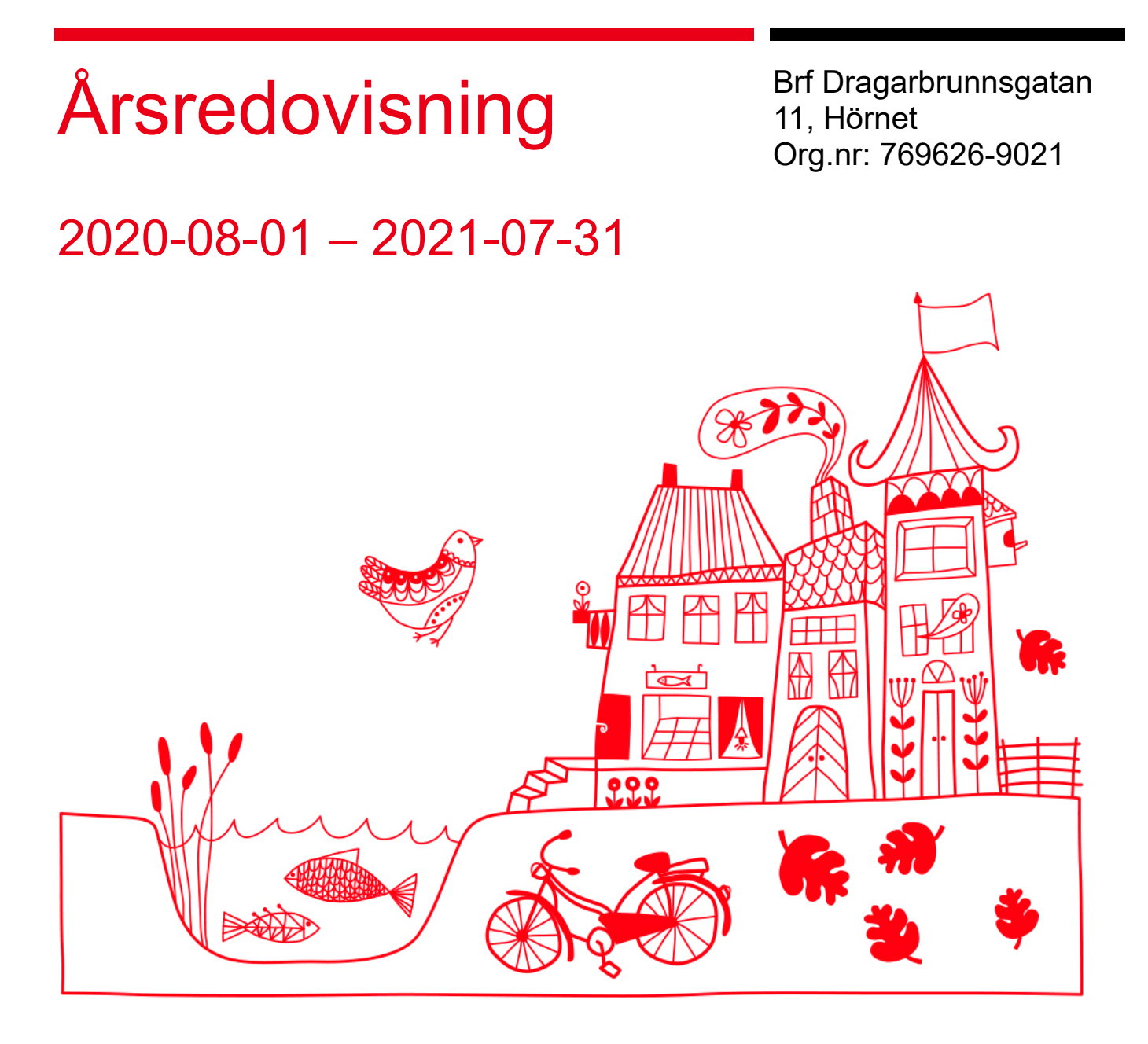

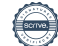

## Innehållsförteckning

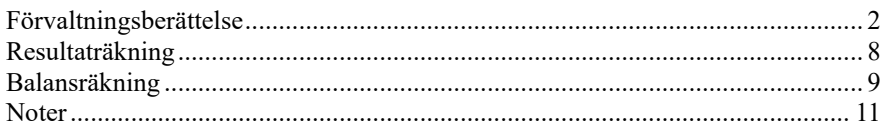

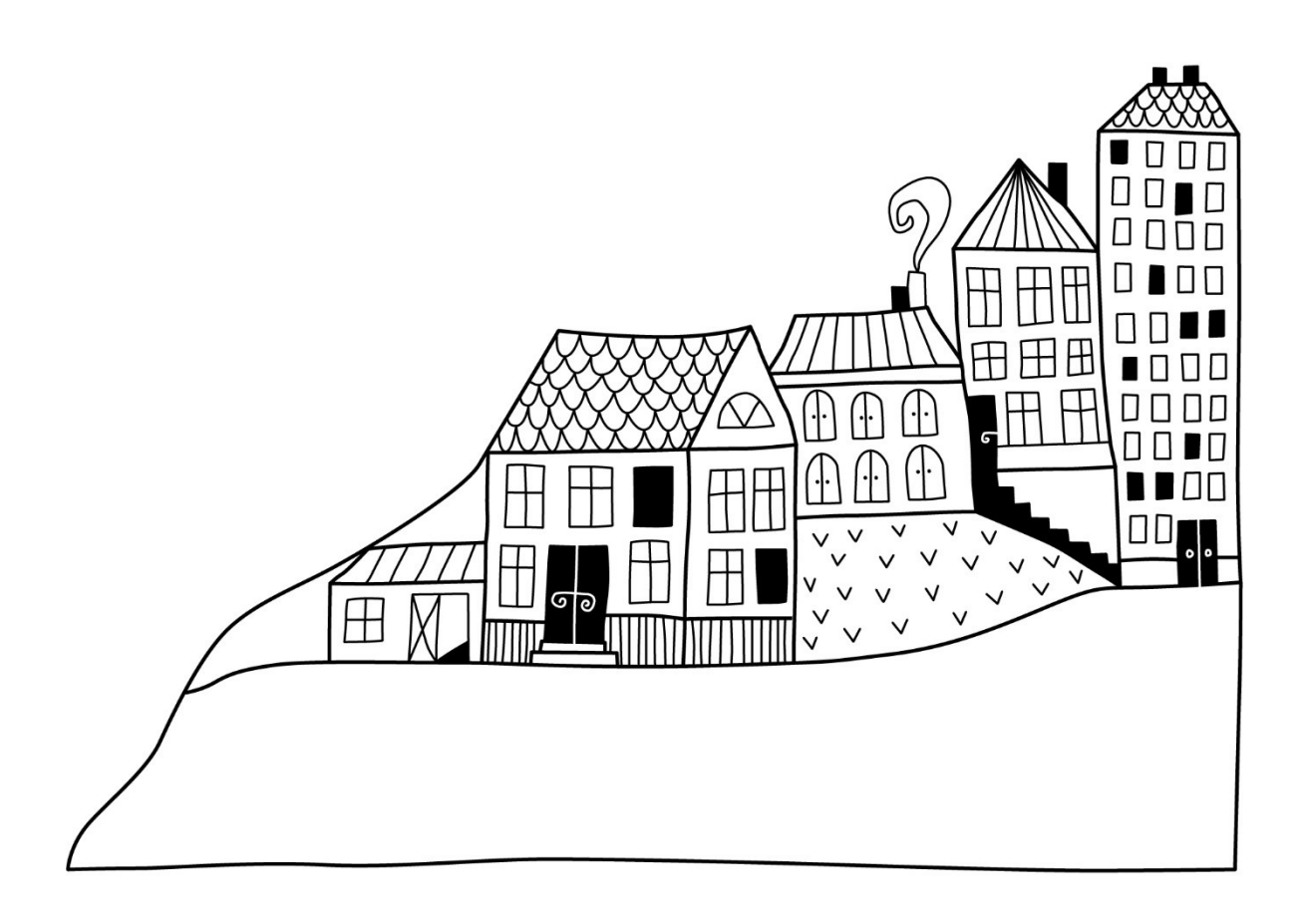

# <span id="page-3-0"></span>**Förvaltningsberättelse** *Styrelsen för Brf Dragarbrunnsgatan*

*11 får härmed avge årsredovisning för räkenskapsåret* 

*2020-08-01 till 2021-07-31* 

Beloppen i årsredovisningen anges i hela kronor om inte annat anges.

## **Verksamheten**

## **Allmänt om verksamheten**

Föreningen har till ändamål att främja medlemmarnas ekonomiska intressen genom att i föreningens hus, mot ersättning, till föreningens medlemmar upplåta bostadslägenheter för permanent boende om inte annat särskilt avtalats, och i förekommande fall lokaler, till nyttjande utan begränsning i tiden.

Föreningen har sitt säte i Uppsala Kommun.

Föreningen är ett privatbostadsföretag enligt inkomstskattelagen (1999:1229) och utgör därmed en äkta bostadsrättsförening.

Bostadsrättsföreningen registrerades 2013-09-11 och förvärvade fastigheten 2016-05-31. Nuvarande ekonomiska plan registrerades 2016-05-19 och nuvarande stadgar registrerades 2018-07-05.

I resultatet -4 924 tkr ingår avskrivningar med 1 116 tkr, exkluderar man avskrivningarna blir resultatet -3 807 tkr. Avskrivningar påverkar inte föreningens likviditet.

## **Fastighetsuppgifter**

Föreningen äger fastigheten Dragarbrunn 7:11. På fastigheten finns 2 byggnader med 53 lägenheter samt 2 bostadsrättslokaler uppförda. En av lokalerna har omvandlats till lägenheter men överlåtelse har inte skett än. Byggnaderna är uppförda 1969. Fastighetens adress är Dragarbrunnsgatan 11, Hörnet i Uppsala.

Fastigheterna är fullvärdeförsäkrade i Protector Försäkring via Proinova försäkringsmäklare. I försäkringen ingår styrelseförsäkring.

Hemförsäkring och bostadsrättstillägg bekostas individuellt av bostadsrättsinnehavarna.

### **Lägenhetsfördelning**

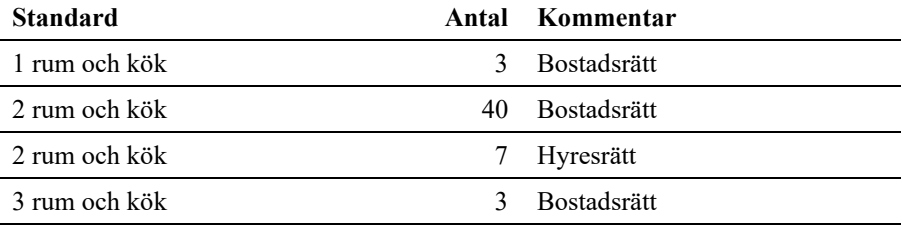

## **Dessutom tillkommer**

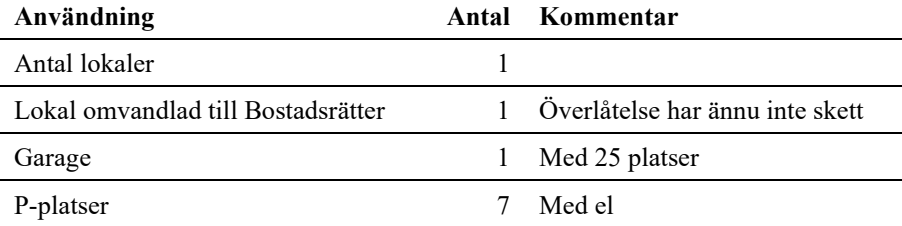

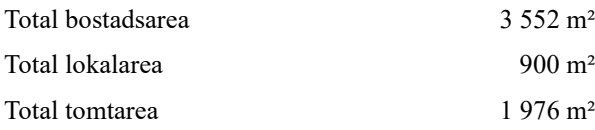

Av den totala lokalarean utgör 345 m² bostadsrättslokal och resterande utgör 555 m² garage.

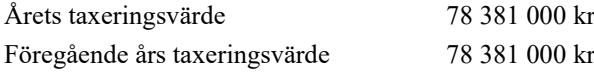

Riksbyggen har biträtt styrelsen med föreningens förvaltning enligt tecknat avtal.

#### **Föreningen har ingått följande avtal:**

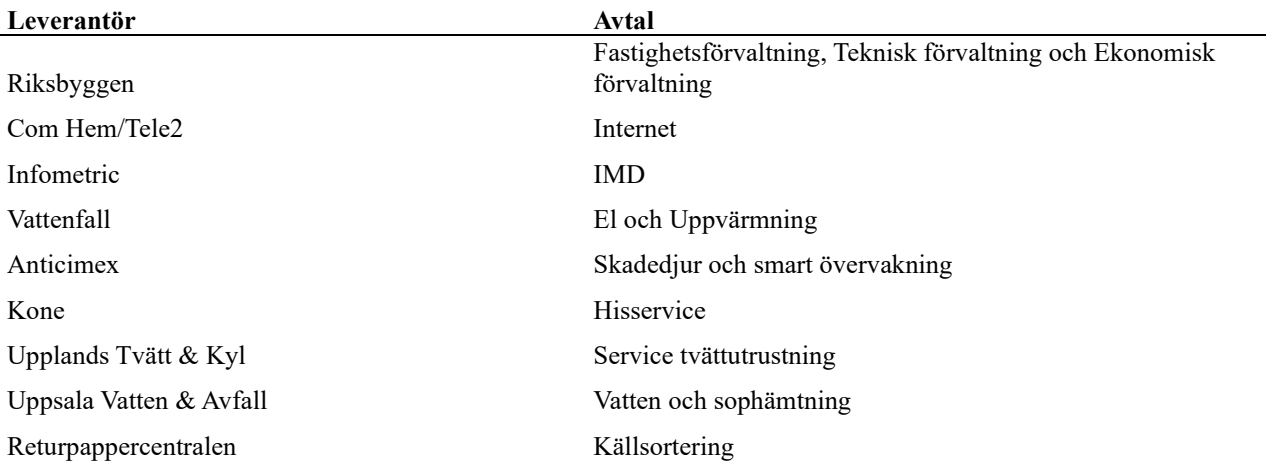

### **Teknisk status**

**Årets reparationer och underhåll:** För att bevara föreningens hus i gott skick utförs löpande reparationer av uppkomna skador samt planerat underhåll av normala förslitningar. Föreningen har under verksamhetsåret utfört reparationer för 586 tkr och planerat underhåll för 547 tkr. Eventuella underhållskostnader specificeras i avsnittet "Årets utförda underhåll".

Föreningen tillämpar så kallad komponentavskrivning vilket innebär att underhåll som är ett utbyte av en komponent innebär att utgiften för ersättningskomponenten aktiveras och skrivs av enligt en fastställd komponentavskrivningsplan. Den ersatta komponentens anskaffningsvärde och ackumulerade avskrivningar tas bort ur balansräkningen.

**Underhållsplan:** Underhållsplanen uppdaterades senast i mars 2021 och visar på ett underhållsbehov på 816 tkr per år för de närmaste 30 åren. Avsättning till underhållsfonden har för verksamhetsåret gjorts med 787 tkr.

## **Föreningen har utfört respektive planerat att utföra nedanstående underhåll.**

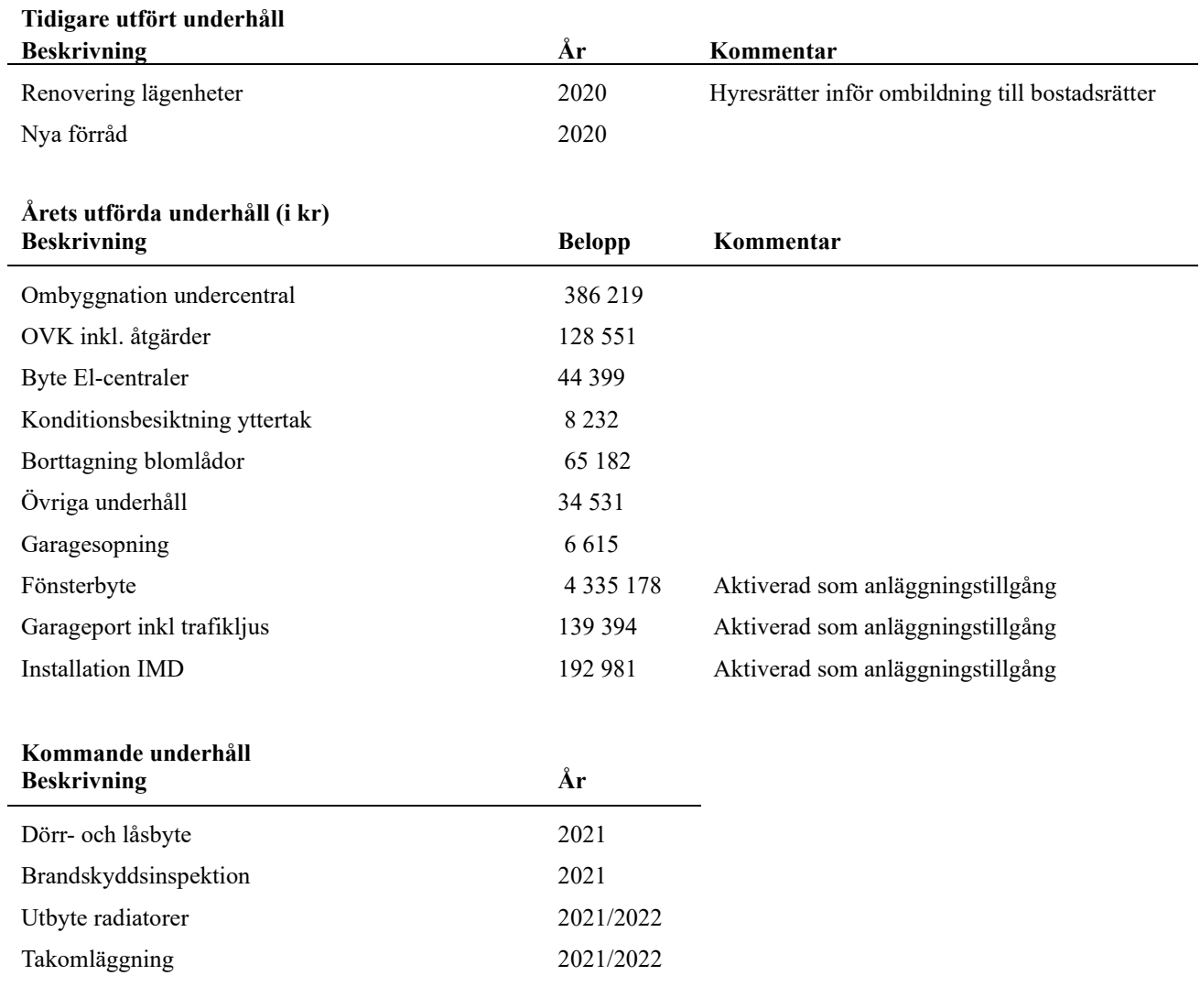

4<sup>1</sup> ARSREDOVISNING Brf Dragarbrunnsgatan 11 Org.nr: 7696269021<br>Transaktion 09222115557461978908 (Signerat BW, LM, KCC, TN, PS

Efter senaste stämman och därpå följande konstituerande har styrelsen haft följande sammansättning

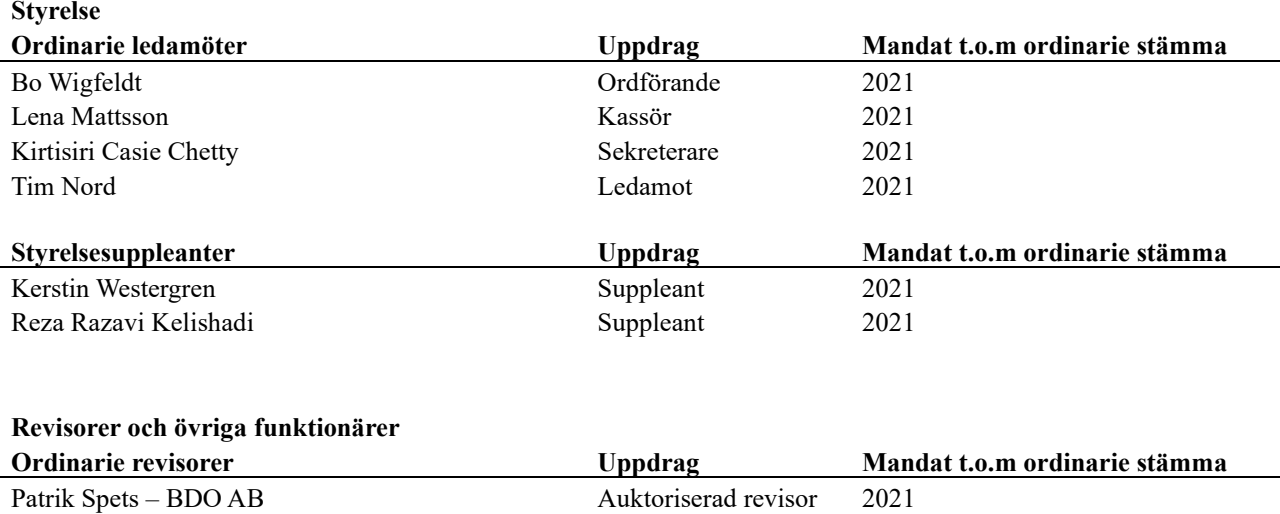

Föreningens firma tecknas förutom av styrelsen i sin helhet av styrelsens ledamöter, två i förening.

## **Väsentliga händelser under räkenskapsåret**

Mot bakgrund av utbrottet av det nya coronaviruset och Covid-19 följer föreningen händelseutvecklingen noga och vidtar åtgärder för att minimera eller eliminera påverkan på föreningens verksamhet. Föreningen har till dags dato inte märkt av någon betydande påverkan på verksamheten från coronaviruset.

Föreningen har under året varit i tvist i tingsrätt där tingsrätten dömt föreningen till att utfärda 14 upplåtelser samt bekosta motparts rättegångskostnader. Det är fortfarande under tvist vad dessa 14 upplåtelser skall innehålla, eftersom tingsrätten inte tagit ställning till det. Därför har båda parterna överklagat till hovrätt, som meddelat prövningstillstånd.

## **Medlemsinformation**

Vid räkenskapsårets början uppgick föreningens medlemsantal till 58 personer. Årets tillkommande medlemmar uppgår till 5 personer. Årets avgående medlemmar uppgår till 3 personer. Föreningens medlemsantal på bokslutsdagen uppgår till 60 personer.

Föreningen förändrade årsavgifterna senast 2020 då avgifterna höjdes med 2%.

Efter att ha antagit budgeten för det kommande verksamhetsåret har styrelsen beslutat om att höja årsavgiften med 10,0 % från och med 2021-10-01.

Årsavgifterna per 2021-07-31 uppgår i genomsnitt till 552 kr/m²/år.

Baserat på kontraktsdatum har under verksamhetsåret 3 överlåtelser av bostadsrätter skett.

Vid räkenskapsårets utgång var samtliga bostäder placerade.

## **Flerårsöversikt**

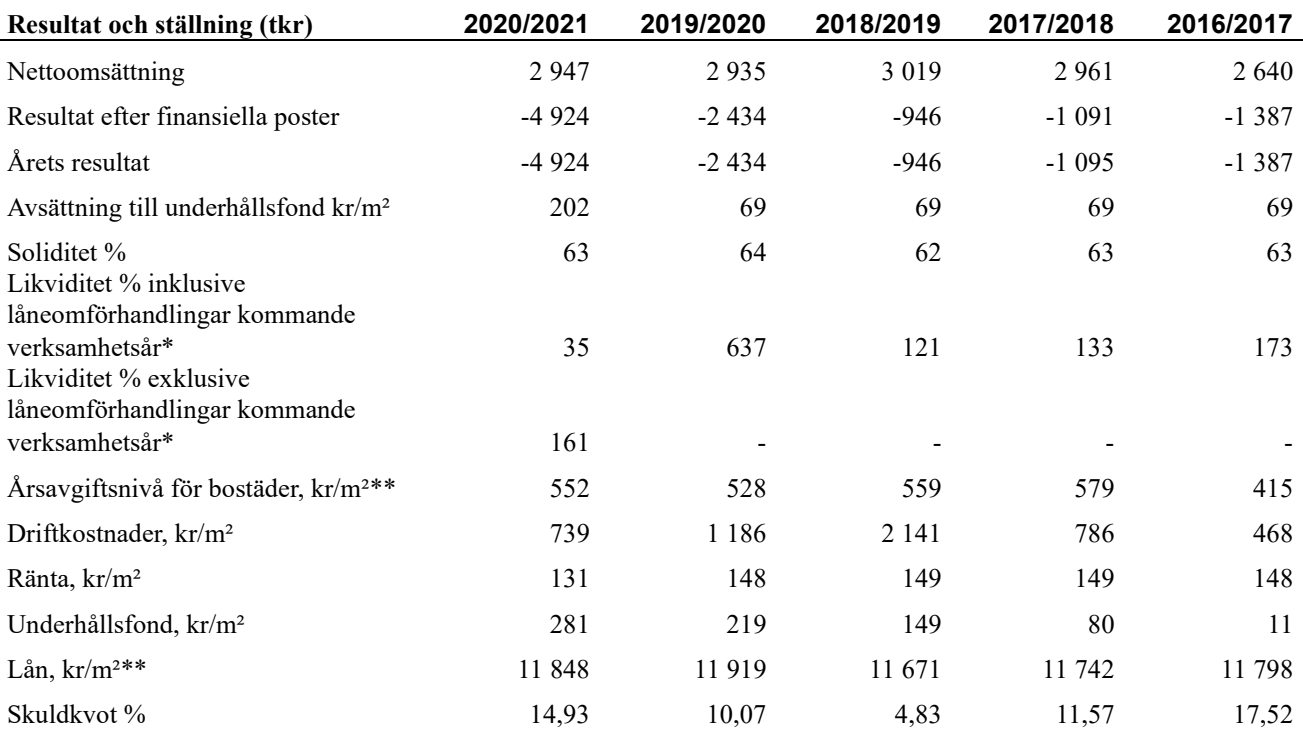

*\*Fr.o.m. år 2020 redovisas nyckeltalet likviditet efter nya redovisningsprinciper då lån som ska omsättas nästa räkenskapsår ska redovisas som en kortfristig skuld varför nyckeltalet visas i flerårsöversikten med två beräkningar. Ett som innefattar låneomförhandlingar (nyckeltalet som historiskt tagits med i flerårsöversikten) och ett som exkluderar låneomförhandlingar för kommande verksamhetsår. Detta innebär att nyckeltalen för 2016-2019 inte är jämförbara med 2020.*

\*\*Nyckeltalen avviker mot tidigare årsredovisningar då beräkningar görs på annat sätt.

Nyckeltalet för årsavgiftsnivån beräknades tidigare på total BOA+LOA (bostadsarea + lokalarea), denna är nu räknad på BOA bostadsrätter (bostadsarea bostadsrätter).

Nyckeltalet Lån, kr/m² beräknades tidigare på en högre totalarea (3926,4 kvm), denna är nu beräknad till 3897 kvm.

**Nettoomsättning**: intäkter från årsavgifter, hyresintäkter mm som ingår i föreningens normala verksamhet med avdrag för lämnade rabatter.

**Resultat efter finansiella poster**: Se resultaträkningen.

**Soliditet**: beräknas som eget kapital inklusive egen kapitalandel (f.n. 78,6 %) av obeskattade reserver i procent av balansomslutningen.

**Skuldkvot:** föreningens låneskuld i förhållande till totala intäkter.

## **Förändringar i eget kapital**

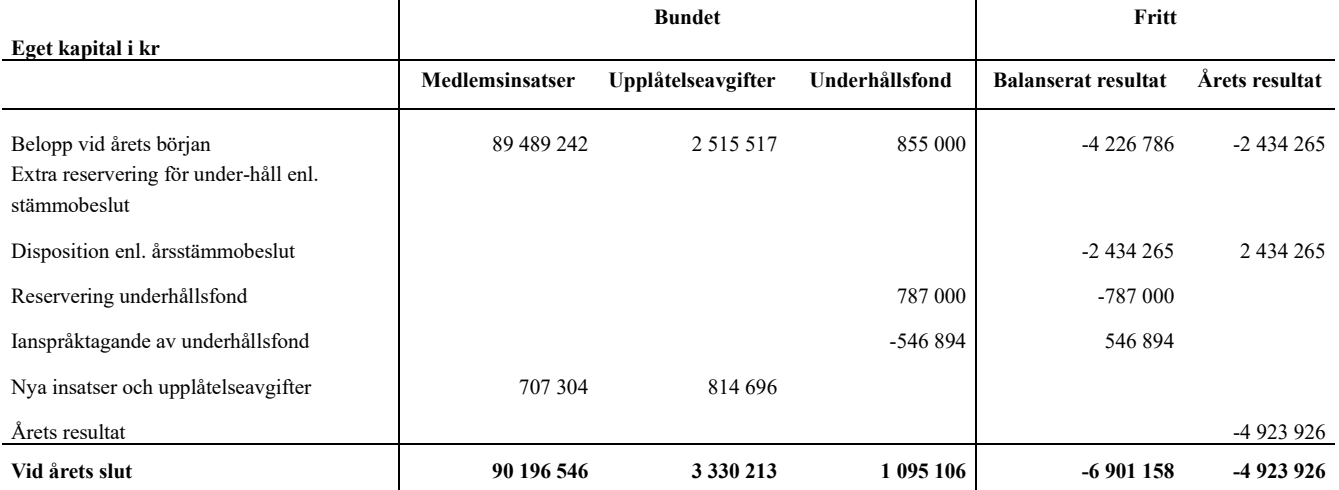

## **Resultatdisposition**

## **Till årsstämmans behandling finns följande underskott i kr**

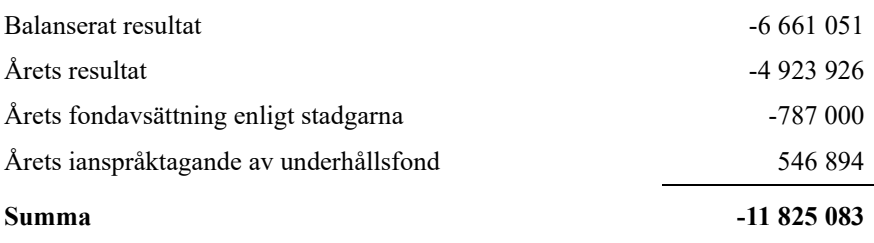

**-11825083** Styrelsen föreslår följande behandling av den ansamlade förlusten:

## **Att balansera i ny räkning i kr - 11 825 083**

Vad beträffar föreningens resultat och ställning i övrigt, hänvisas till efterföljande resultat- och balansräkning med tillhörande bokslutskommentarer.

# <span id="page-9-0"></span>**Resultaträkning**

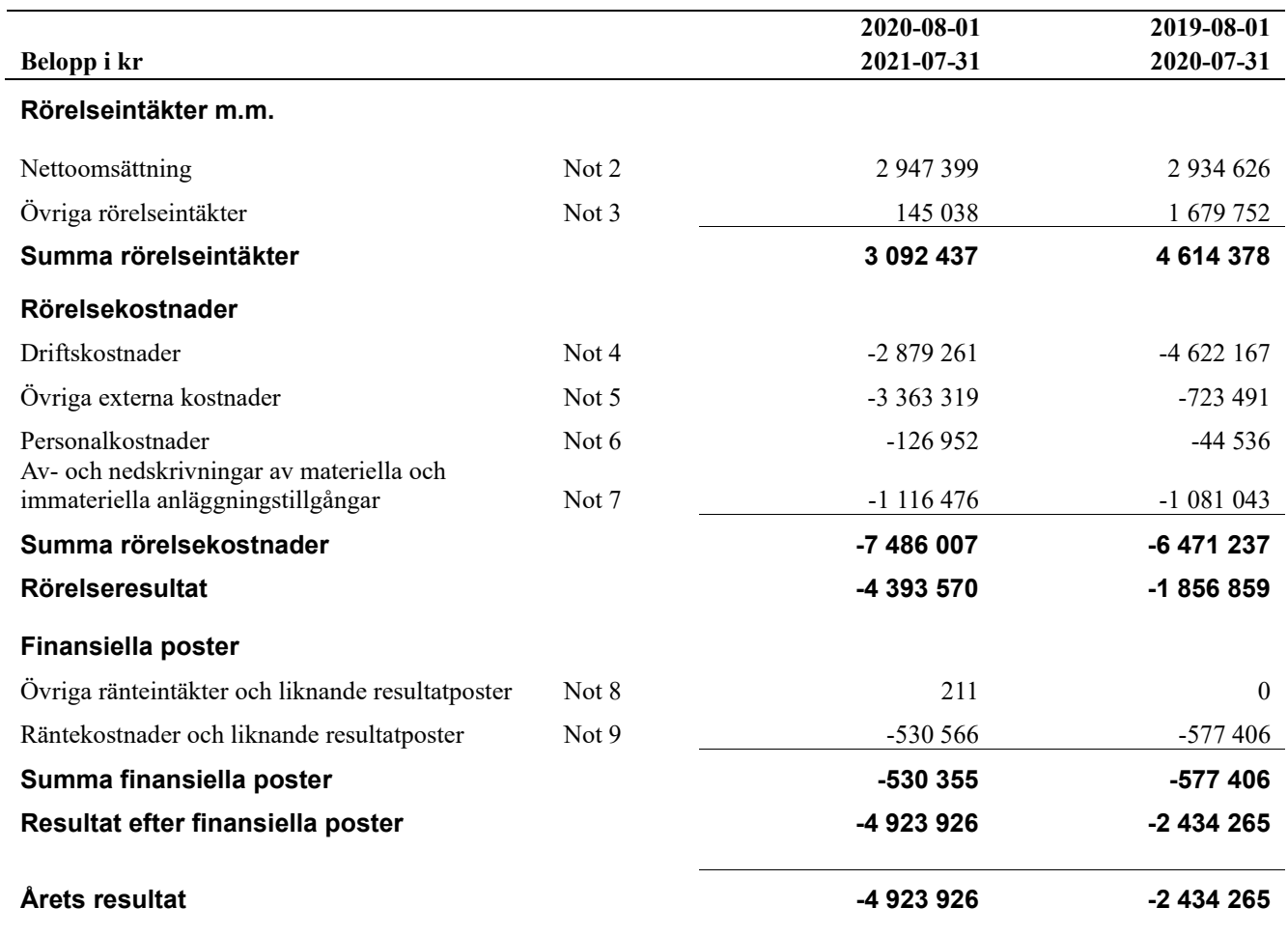

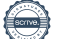

# <span id="page-10-0"></span>**Balansräkning**

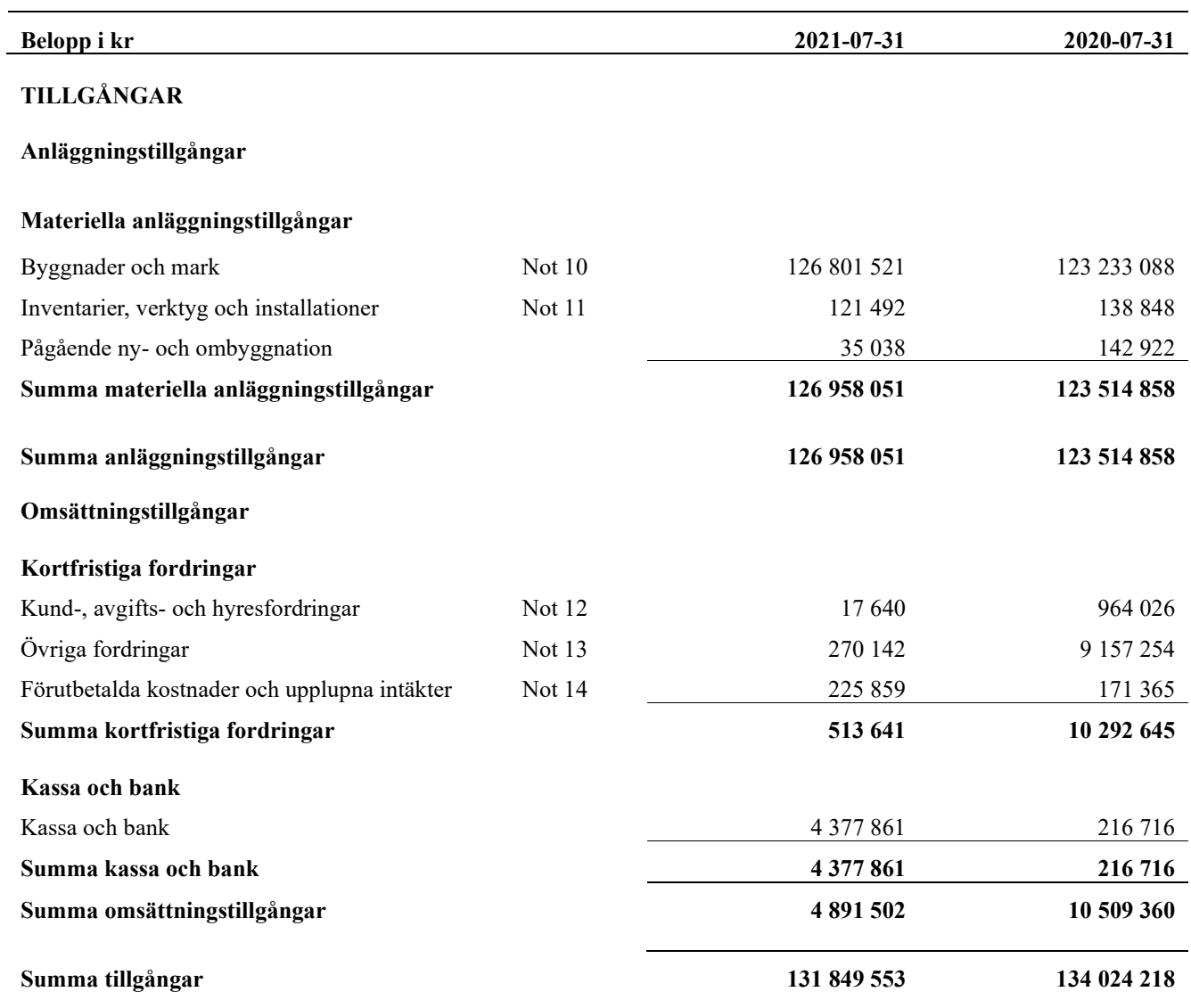

# **Balansräkning**

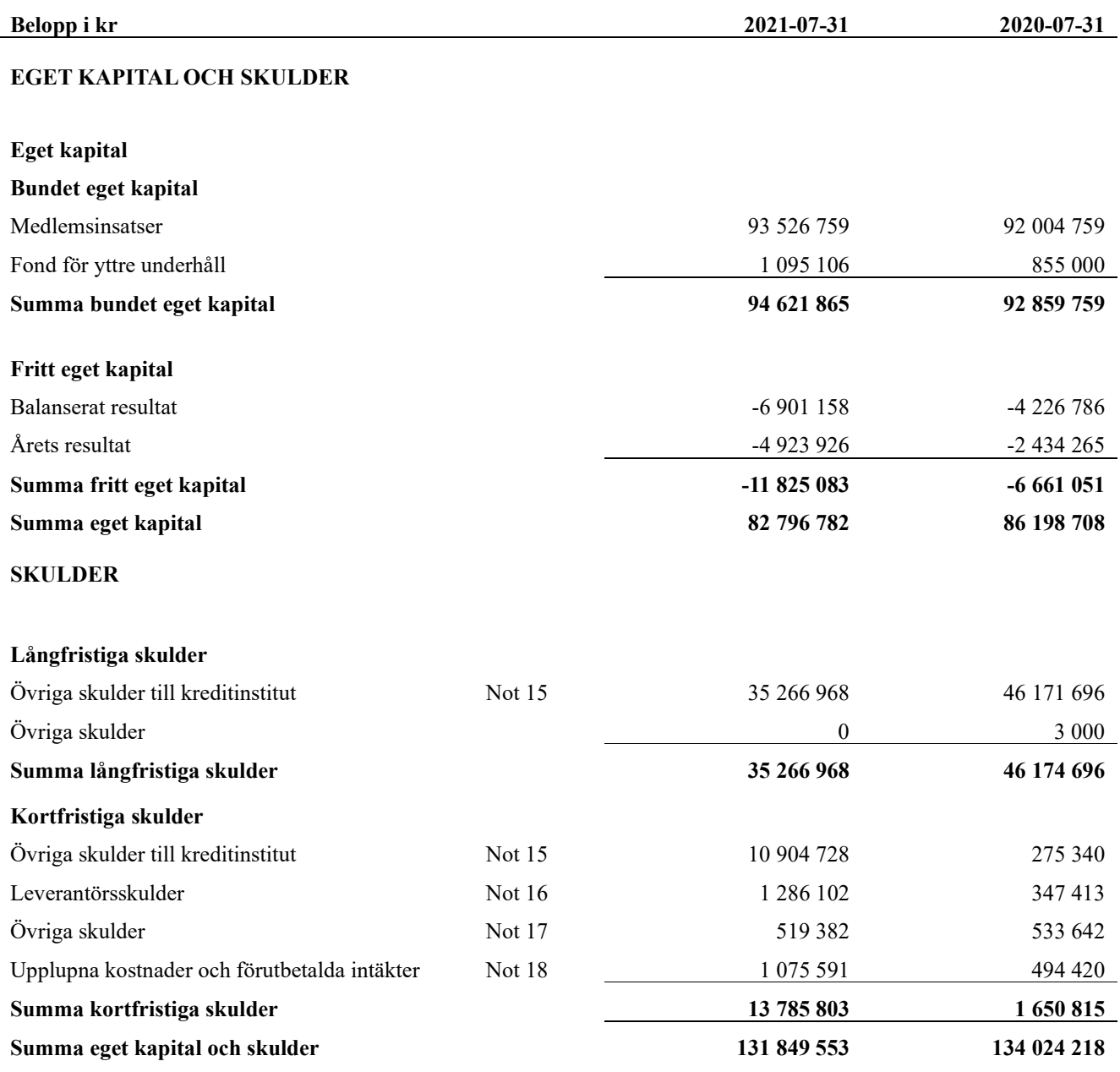

## <span id="page-12-0"></span>**Noter**

## **Not 1 Allmänna redovisningsprinciper**

Årsredovisningen har upprättats enligt årsredovisningslagen och BFNAR 2012:1 (K3).

Redovisningsprinciperna är oförändrade i jämförelse med föregående år förutom den delen av föreningens långfristiga skulder som är föremål för omförhandling inom 12 månader från räkenskapsårets utgång. Dessa redovisas fr.o.m. 2020 som kortfristig skuld. Jämförelseårets siffror har inte räknats om. 

### **Redovisning av intäkter**

Årsavgifter och hyror aviseras i förskott men redovisas så att endast den del som belöper på räkenskapsåret redovisas som intäkt. Ränta och utdelning redovisas som en intäkt när det är sannolikt att föreningen kommer att få de ekonomiska fördelar som är förknippade med transaktionen samt att inkomsten kan beräknas på ett tillförlitligt sätt.

### **Skatter och avgifter**

En bostadsrättsförening är i normalfallet inte föremål för inkomstbeskattning.

### **Pågående ombyggnad**

I förekommande fall redovisas ny-, till- eller ombyggnad som pågående i balansräkningen till dess att arbetena färdigställts.

### **Värderingsprinciper m.m.**

Tillgångar och skulder har värderats till anskaffningsvärden om inget annat anges nedan.

## **Fordringar**

Fordringar har efter individuell värdering upptagits till belopp varmed de beräknas inflyta.

### **Avskrivningsprinciper för anläggningstillgångar**

Avskrivningar enligt plan baseras på ursprungliga anskaffningsvärden och beräknad nyttjandeperiod. Nedskrivning sker vid bestående värdenedgång.

### **Materiella anläggningstillgångar**

Materiella anläggningstillgångar redovisas som tillgång i balansräkningen när det på basis av tillgänglig information är sannolikt att den framtida ekonomiska nyttan som är förknippad med innehavet tillfaller föreningen och att anskaffningsvärdet för tillgången kan beräknas på ett tillförlitligt sätt

### **Avskrivningstider för anläggningstillgångar**

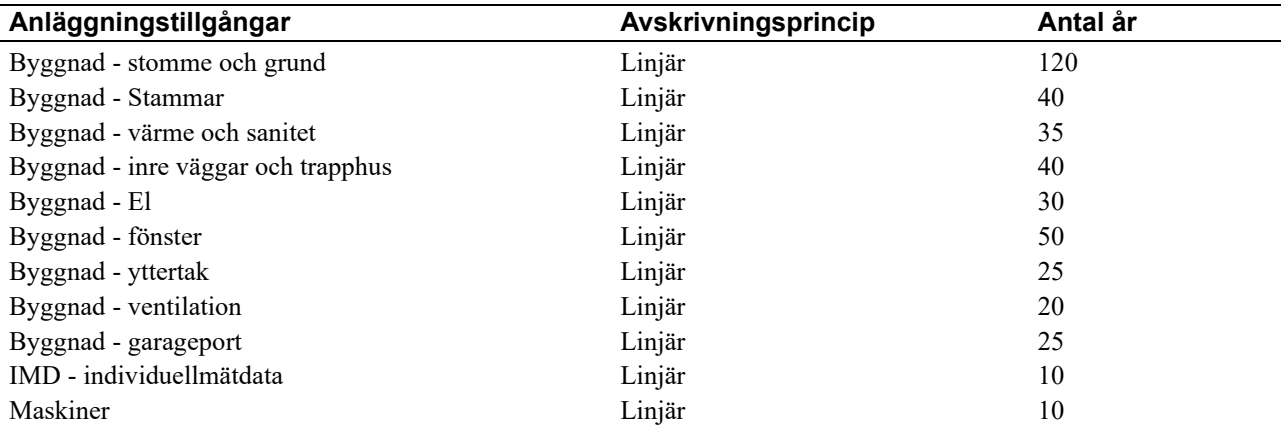

Markvärdet är inte föremål för avskrivningar

Beloppen i årsredovisningen anges i hela kronor om inte annat anges.

## **Not 2 Nettoomsättning**

j.

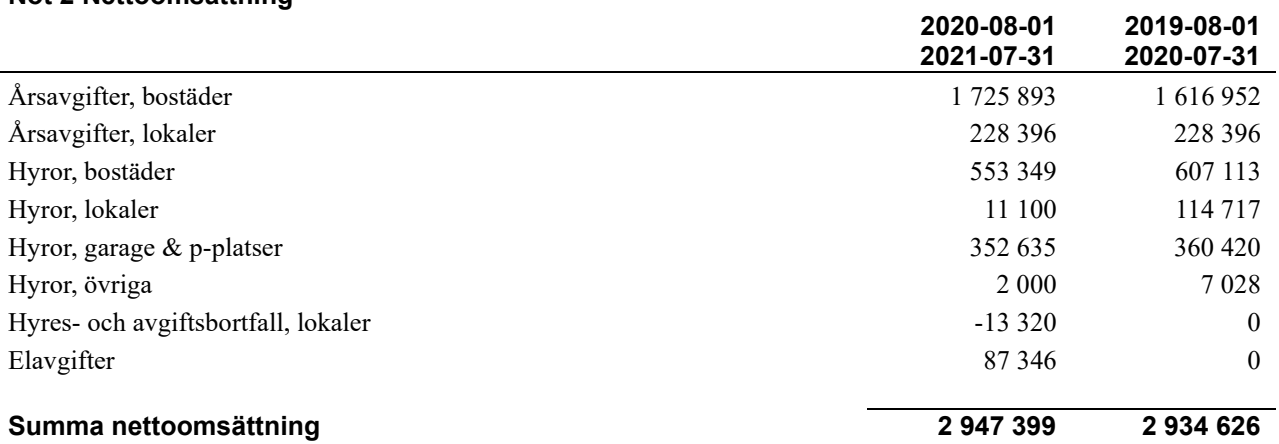

## **Not 3 Övriga rörelseintäkter**

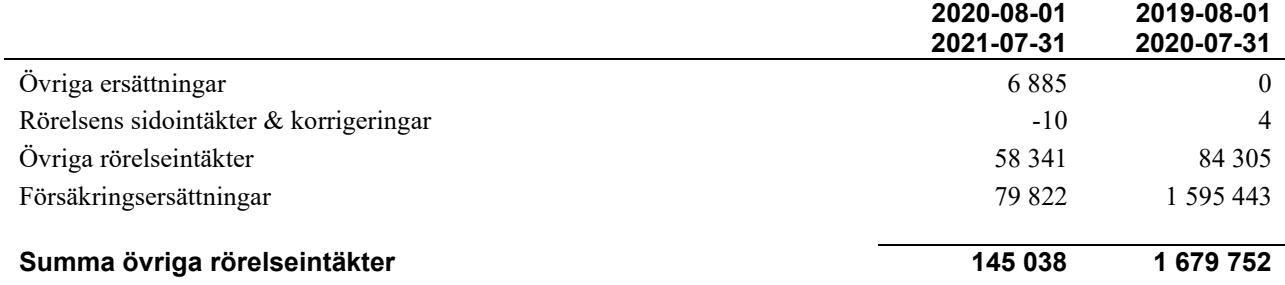

## **Not 4 Driftskostnader**

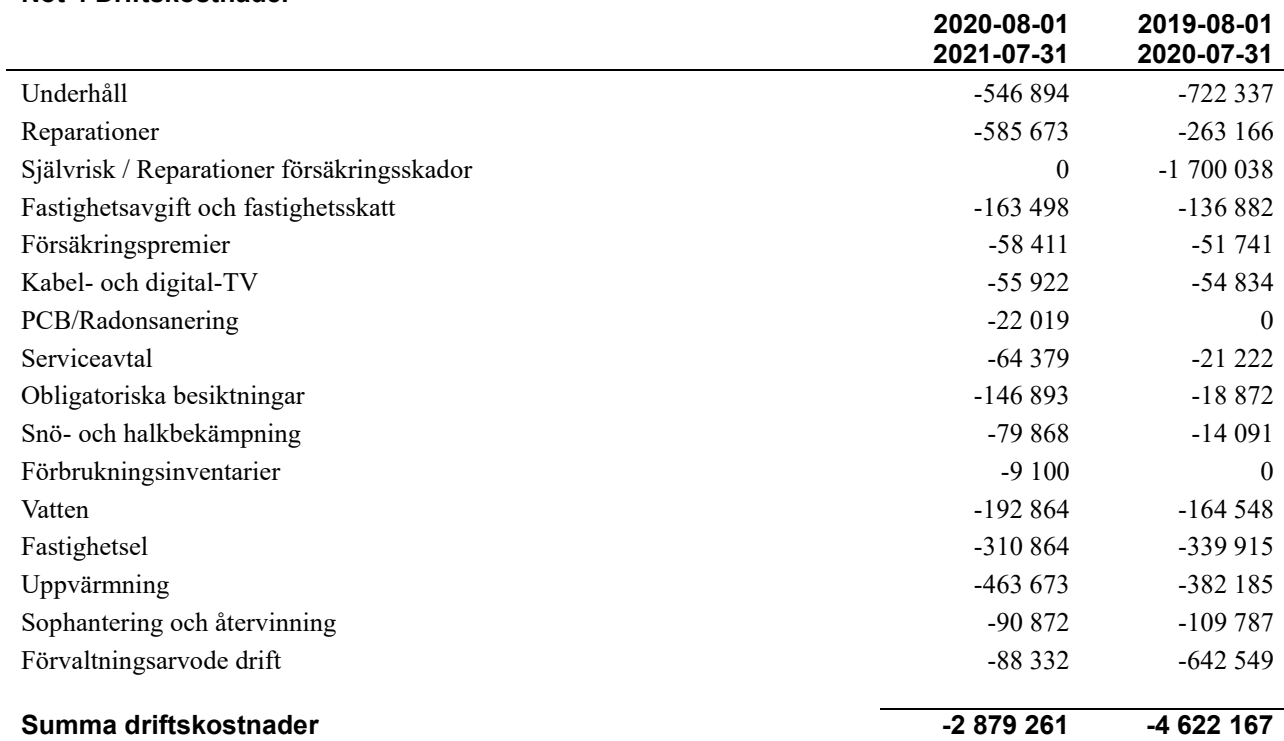

## **Not 5 Övriga externa kostnader**

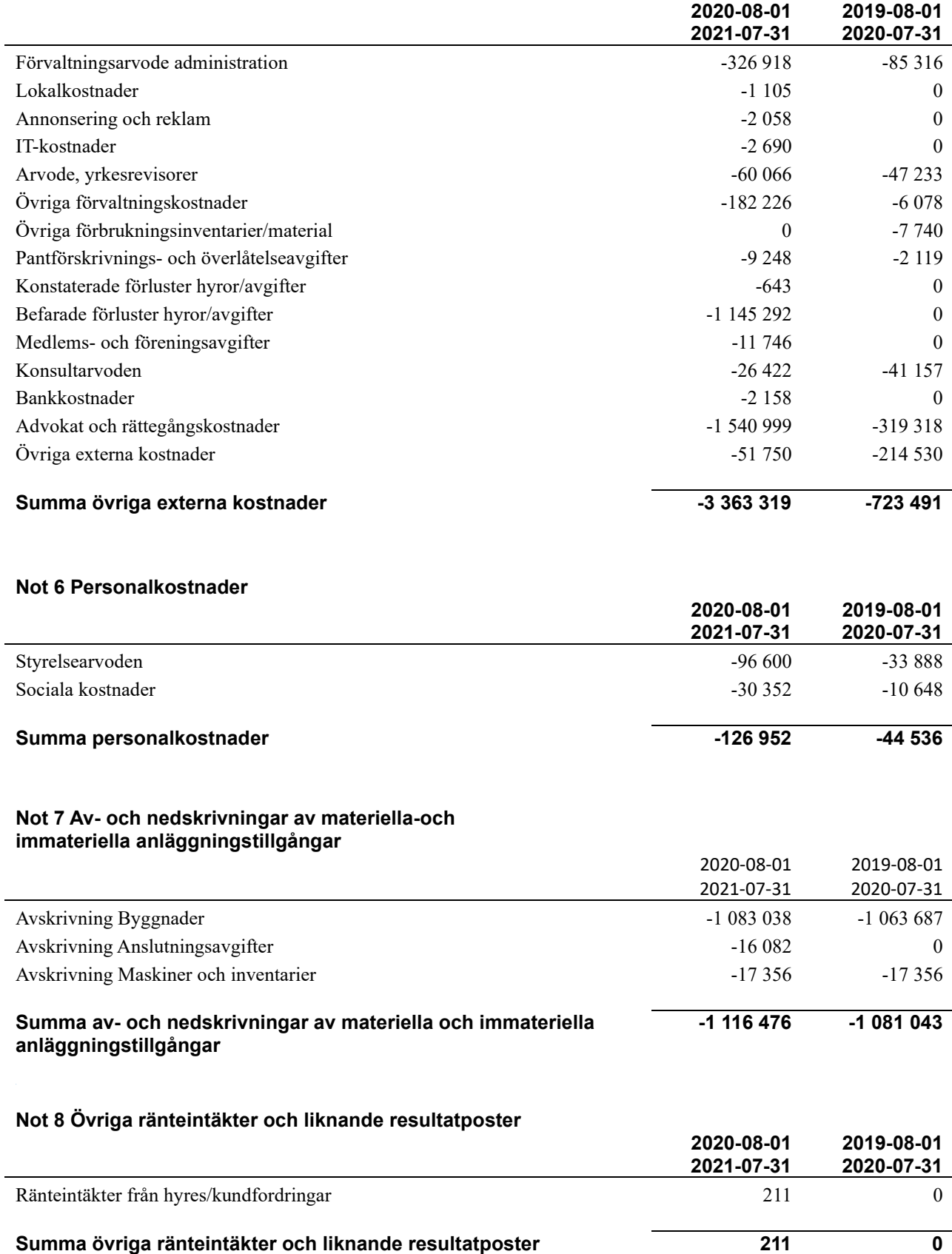

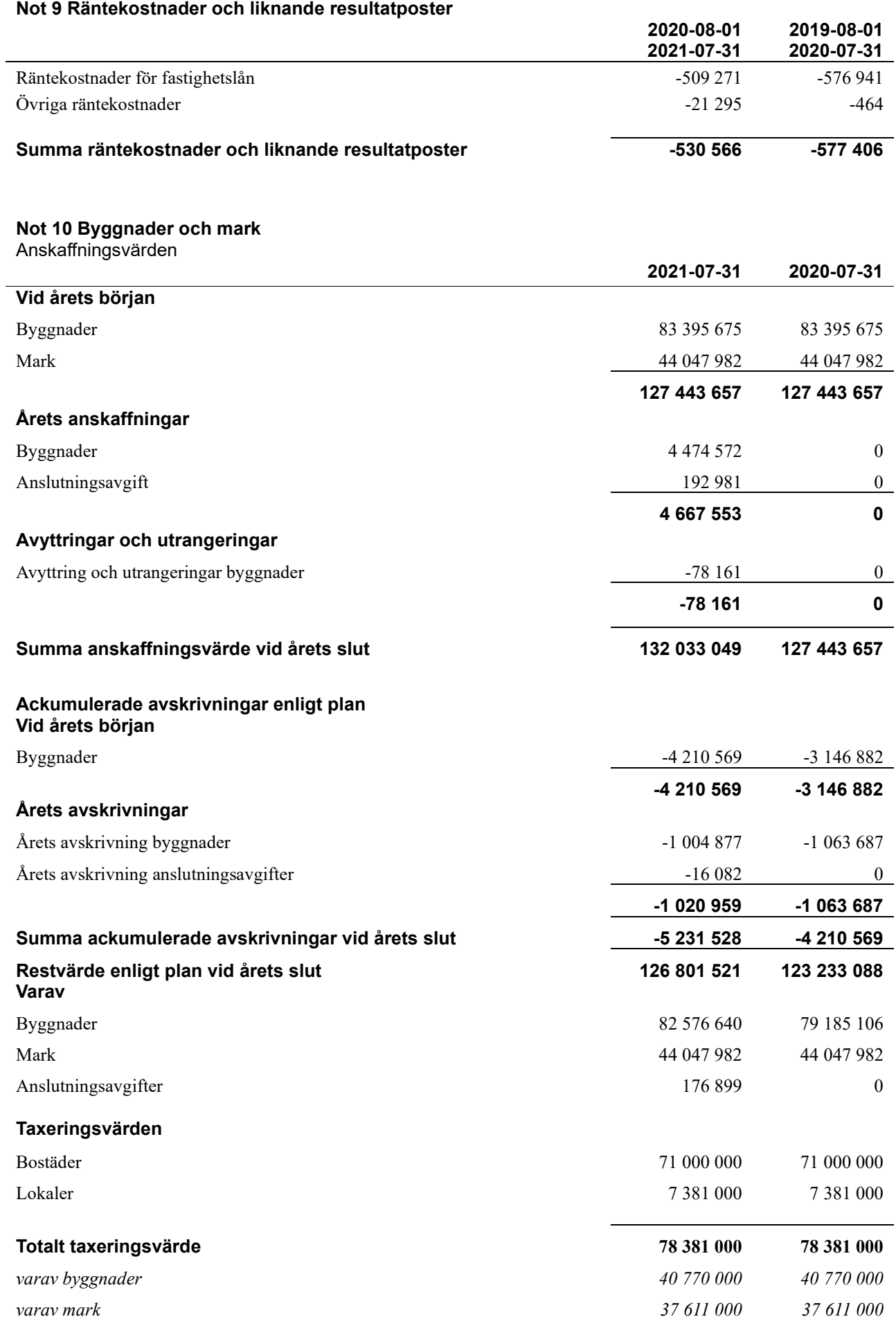

## **Not 11 Inventarier, verktyg och installationer**

Anskaffningsvärden

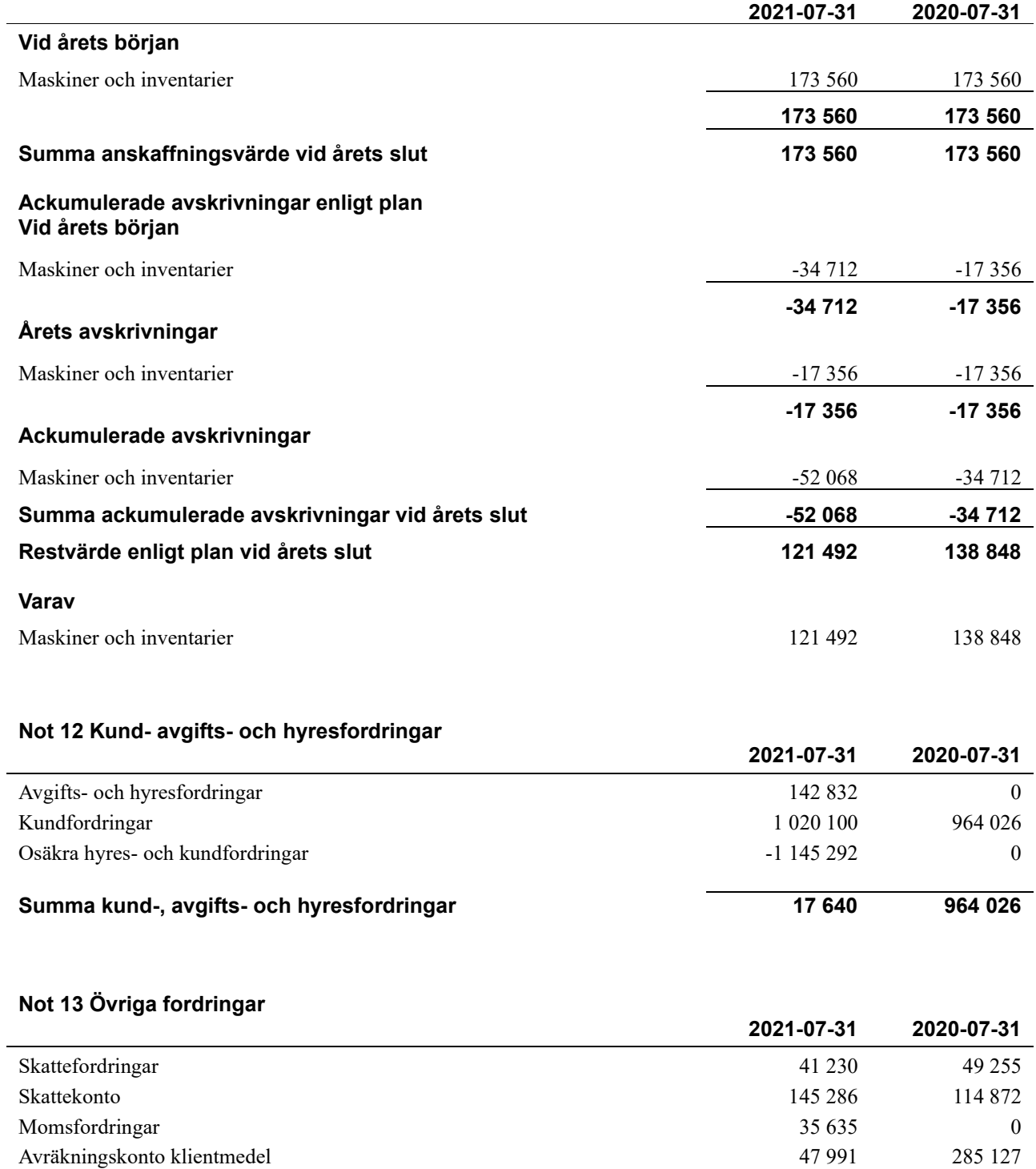

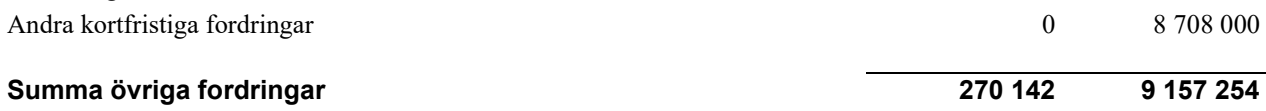

## **Not 14 Förutbetalda kostnader och upplupna intäkter**

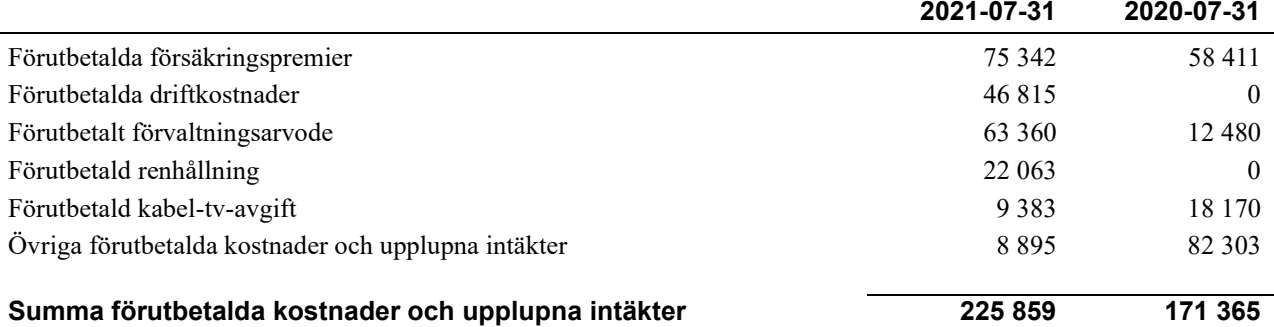

## **Not 15 Övriga skulder till kreditinstitut**

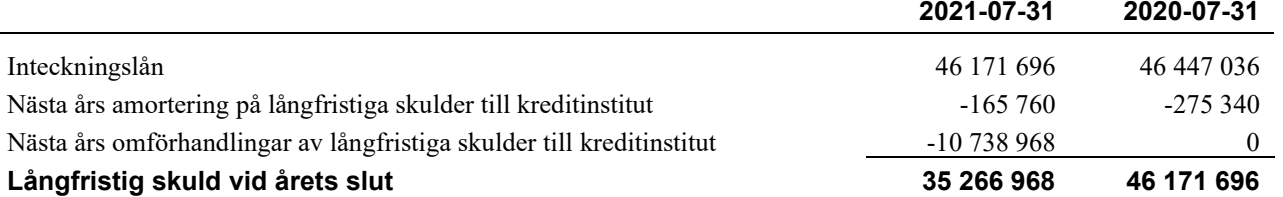

Tabellen nedan anges i hela kronor.

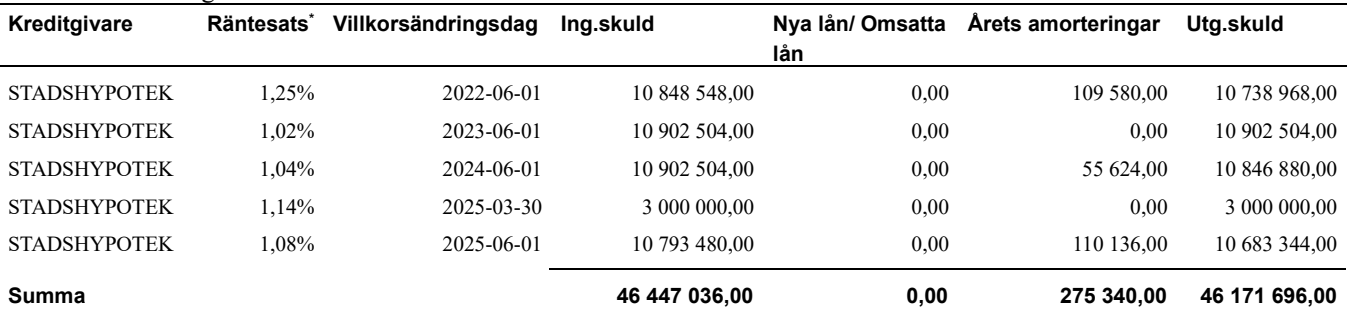

\*Senast kända räntesatser

Under nästa verksamhetsår ska föreningen villkorsändra ett lån som därför klassificeras som kortfristiga skulder. Under nästa räkenskapsår ska föreningen amortera 165 760 kr på långfristiga lån varför den delen av skulden betraktas som kortfristig skuld

## **Not 16 Leverantörsskulder**

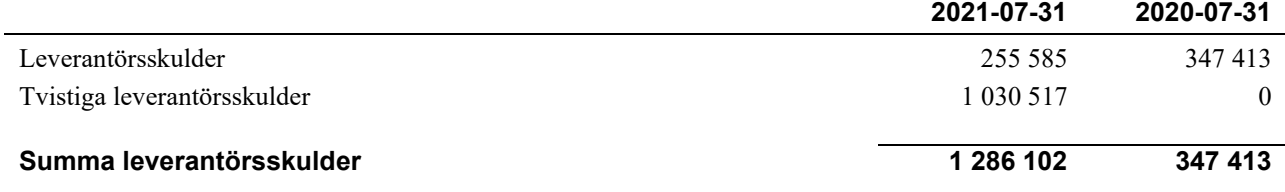

## **Not 17 Övriga skulder**

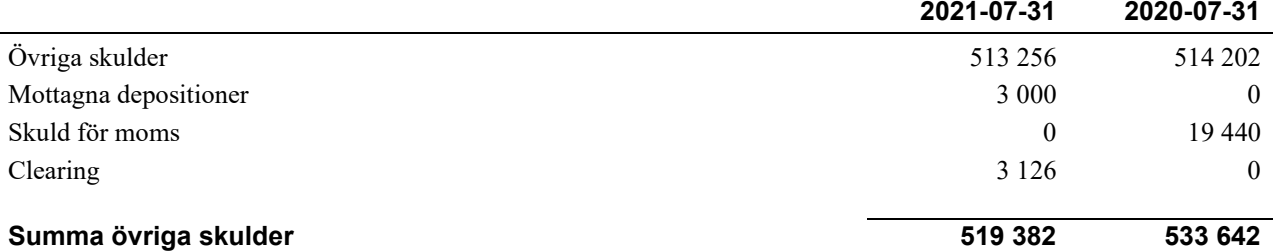

## **Not 18 Upplupna kostnader och förutbetalda intäkter**

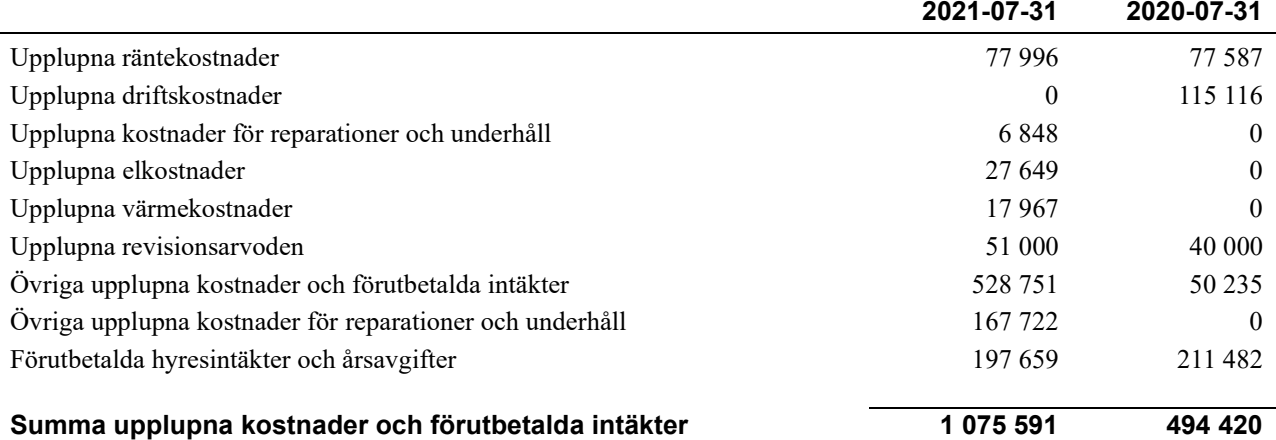

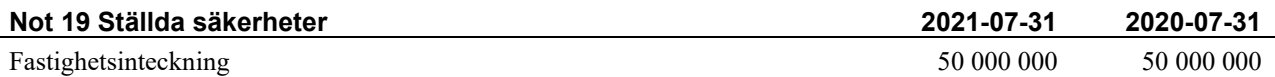

### **Not 20 Eventualförpliktelser**

Föreningen har under året varit i tvist i tingsrätt där tingsrätten dömt föreningen till att utfärda 14 upplåtelser samt bekosta motparts rättegångskostnader. Det är fortfarande under tvist vad dessa 14 upplåtelser skall innehålla, eftersom tingsrätten inte tagit ställning till det. Båda parter har överklagat till hovrätt, som även meddelat prövningstillstånd. Styrelsen bedömer att kommande rättegångskostnader har främst följande tre utfall: Vid 100% vinst erhåller föreningen 2 055 kkr, vid 100 % förlust betalar föreningen 360 kkr och vid 50 % (parterna tar sina egna rättegångskostnader) erhåller föreningen 337 kkr. (Alternativt utfall vid 50%, där parterna delar lika på rättegångskostnaderna: föreningen erhåller 847 kkr, eller annan fördelning som inte går att säga något före dom i hovrätten.) Styrelsen bedömer att föreningen har över 50% chans att vinna, dvs mindre 50 % chans att förlora.

### **Not 21 Väsentliga händelser efter räkenskapsårets utgång**

Föreningen fick en 10-procentig avgiftshöjning i oktober 2021 som en åtgärd med att föreningens intäkter inte täcker löpande driftkostnader. Styrelsen bedömning är att det finns ett behov av ytterligare en eller två höjningar under 2022 i samma storleksordning.

Föreningen drabbades av en vattenläcka som uppstod under arbetet med dörrbytet till en lägenhet i huskroppen mot S:t Olofsgatan. Det är ett försäkringsärende och återställning pågår.

Under räkenskapsåret upptäcktes ett takläckage på huskroppen mot Dragarbrunnsgatan. Nu planeras takreparationen, offertintag pågår.

## **Styrelsens underskrifter**

\_\_\_\_\_\_\_\_\_\_\_\_\_\_\_\_\_\_\_\_\_\_\_\_\_\_\_\_\_\_\_\_\_\_\_

\_\_\_\_\_\_\_\_\_\_\_\_\_\_\_\_\_\_\_\_\_\_\_\_\_\_\_\_\_\_\_\_\_\_\_\_\_\_\_\_\_\_\_\_

 $\_$  . The contribution of the contribution of  $\mathcal{L}_\mathcal{A}$ 

\_\_\_\_\_\_\_\_\_\_\_\_\_\_\_\_\_\_\_\_\_\_\_\_\_\_\_\_\_\_\_\_\_\_\_\_\_\_\_\_\_\_\_\_

Ort och datum

Bo Wigfeldt

Lena Mattsson

\_\_\_\_\_\_\_\_\_\_\_\_\_\_\_\_\_\_\_\_\_\_\_\_\_\_\_\_\_\_\_\_\_\_\_\_\_\_\_\_\_\_\_\_

 $\_$  . The contribution of the contribution of  $\mathcal{L}_\mathcal{A}$ 

Kirtisiri Casie Chetty

Tim Nord

Min revisionsberättelse har lämnats den

Patrik Spets Auktoriserad revisor BDO

## Brf Dragarbrunnsgatan 11

*Årsredovisningen är upprättad av styrelsen för Brf Dragarbrunnsgatan 11 i samarbete med Riksbyggen*

Riksbyggen arbetar på uppdrag från bostadsrättsföreningar och fastighetsbolag med ekonomisk förvaltning, teknisk förvaltning, fastighetsservice samt fastighetsutveckling.

Årsredovisningen är en handling som ger både långivare och köpare bra möjligheter att bedöma föreningens ekonomi. Spara därför alltid årsredovisningen.

FÖR MER INFORMATION: 0771-860 860 [www.riksbyggen.se](http://www.riksbyggen.se/) 

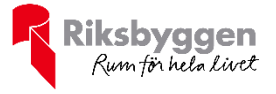

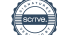

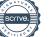

## Verifikat

Transaktion 09222115557461978908

## Dokument

Årsredovisning Brf Dragarbrunnsgatan 2021-07-31 Huvuddokument 22 sidor Startades 2022-01-28 08:18:20 CET (+0100) av Maria Hjelm (MH) Färdigställt 2022-01-28 11:57:57 CET (+0100)

## Initierare

## Maria Hjelm (MH)

Riksbyggen maria.hjelm@riksbyggen.se

## Signerande parter

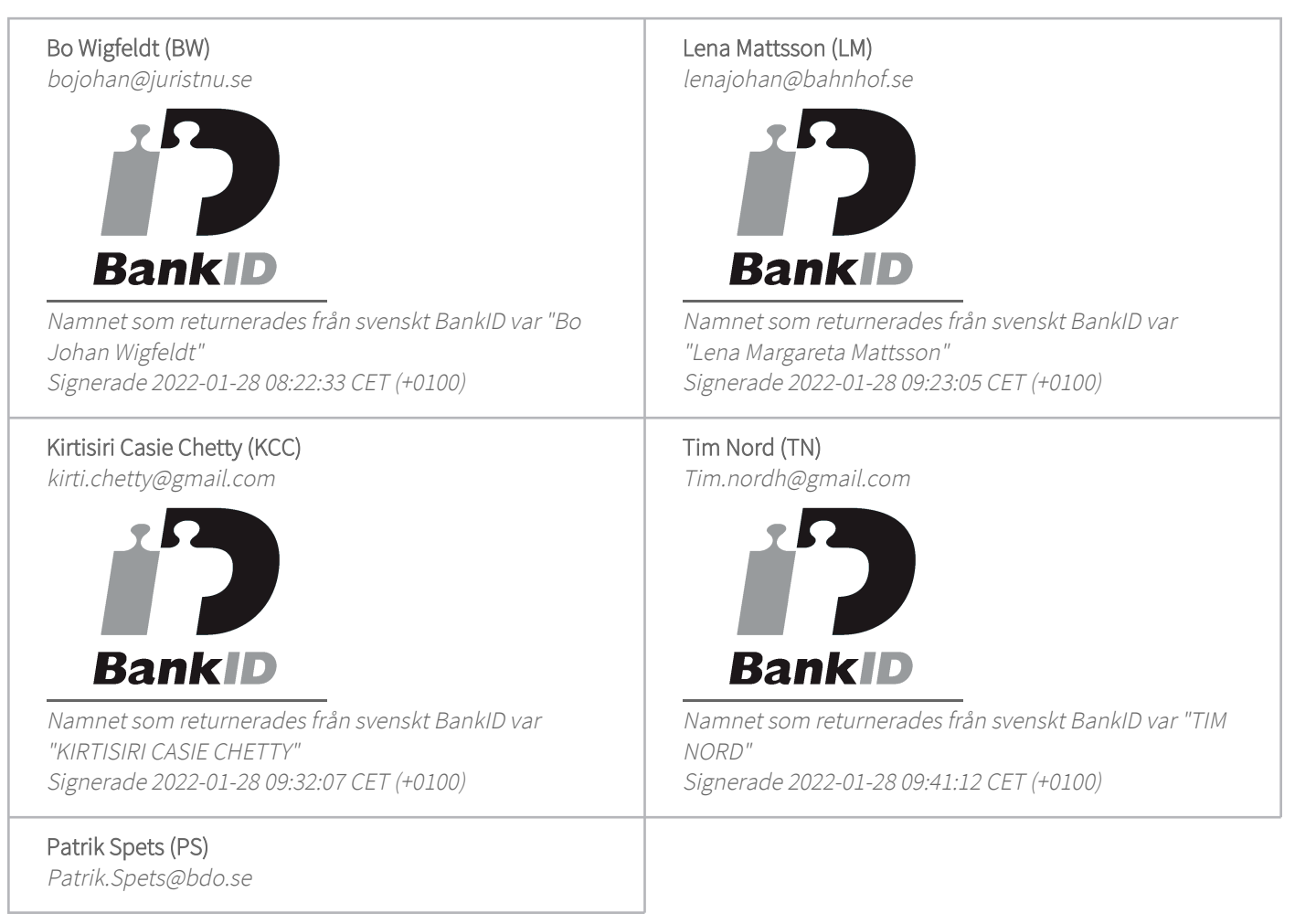

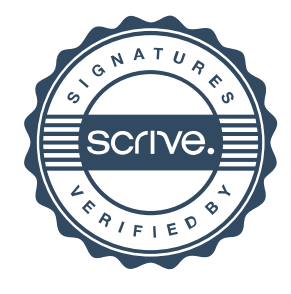

## Verifikat

Transaktion 09222115557461978908

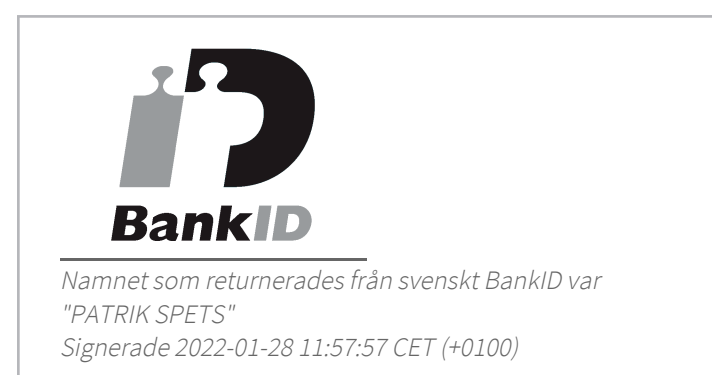

Detta verifikat är utfärdat av Scrive. Information i kursiv stil är säkert verifierad av Scrive. Se de dolda bilagorna för mer information/bevis om detta dokument. Använd en PDF-läsare som t ex Adobe Reader som kan visa dolda bilagor för att se bilagorna. Observera att om dokumentet skrivs ut kan inte integriteten i papperskopian bevisas enligt nedan och att en vanlig papperutskrift saknar innehållet i de dolda bilagorna. Den digitala signaturen (elektroniska förseglingen) säkerställer att integriteten av detta dokument, inklusive de dolda bilagorna, kan bevisas matematiskt och oberoende av Scrive. För er bekvämlighet tillhandahåller Scrive även en tjänst för att kontrollera dokumentets integritet automatiskt på: https://scrive.com/verify

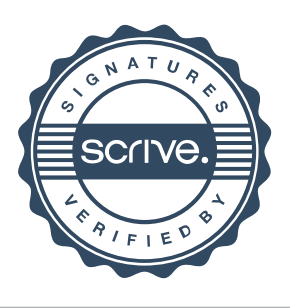

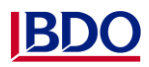

## **REVISIONSBERÄTTELSE**

Till föreningsstämman i Bostadsrättsförening Dragarbrunnsgatan 11, Hörnet Org.nr. 769626-9021

#### **Rapport om årsredovisningen**

#### *Uttalanden*

Jag har utfört en revision av årsredovisningen för Bostadsrättsförening Dragarbrunnsgatan 11, Hörnet för räkenskapsåret 2020-08-01 -- 2021-07-31.

Enligt min uppfattning har årsredovisningen upprättats i enlighet med årsredovisningslagen och ger en i alla väsentliga avseenden rättvisande bild av föreningens finansiella ställning per den 31 juli 2021 och av dess finansiella resultat för året enligt årsredovisningslagen. Förvaltningsberättelsen är förenlig med årsredovisningens övriga delar.

Jag tillstyrker därför att föreningsstämman fastställer resultaträkningen och balansräkningen.

#### *Grund för uttalanden*

Jag har utfört revisionen enligt International Standards on Auditing (ISA) och god revisionssed i Sverige. Mitt ansvar enligt dessa standarder beskrivs närmare i avsnittet "Revisorns ansvar". Jag är oberoende i förhållande till föreningen enligt god revisorssed i Sverige och har i övrigt fullgjort mitt yrkesetiska ansvar enligt dessa krav.

Jag anser att de revisionsbevis jag har inhämtat är tillräckliga och ändamålsenliga som grund för mina uttalanden.

#### *Styrelsens ansvar*

Det är styrelsen som har ansvaret för att årsredovisningen upprättas och att den ger en rättvisande bild enligt årsredovisningslagen. Styrelsen ansvarar även för den interna kontroll som den bedömer är nödvändig för att upprätta en årsredovisning som inte innehåller några väsentliga felaktigheter, vare sig dessa beror på oegentligheter eller misstag.

Vid upprättandet av årsredovisningen ansvarar styrelsen för bedömningen av föreningens förmåga att fortsätta verksamheten. Den upplyser, när så är tillämpligt, om förhållanden som kan påverka förmågan att fortsätta verksamheten och att använda antagandet om fortsatt drift. Antagandet om fortsatt drift tillämpas dock inte om styrelsen avser att likvidera föreningen, upphöra med verksamheten eller inte har något realistiskt alternativ till att göra något av detta.

#### *Revisorns ansvar*

Mina mål är att uppnå en rimlig grad av säkerhet om huruvida årsredovisningen som helhet inte innehåller några väsentliga felaktigheter, vare sig dessa beror på oegentligheter eller misstag, och att lämna en revisionsberättelse som innehåller mina uttalanden. Rimlig säkerhet är en hög grad av säkerhet, men är ingen garanti för att en revision som utförs enligt ISA och god revisionssed i Sverige alltid kommer att upptäcka en väsentlig felaktighet om en sådan finns. Felaktigheter kan uppstå på grund av oegentligheter eller misstag och anses vara väsentliga om de enskilt eller tillsammans rimligen kan

förväntas påverka de ekonomiska beslut som användare fattar med grund i årsredovisningen.

Som del av en revision enligt ISA använder jag professionellt omdöme och har en professionellt skeptisk inställning under hela revisionen. Dessutom:

• identifierar och bedömer jag riskerna för väsentliga felaktigheter i årsredovisningen, vare sig dessa beror på oegentligheter eller misstag, utformar och utför granskningsåtgärder bland annat utifrån dessa risker och inhämtar revisionsbevis som är tillräckliga och ändamålsenliga för att utgöra en grund för mina uttalanden. Risken för att inte upptäcka en väsentlig felaktighet till följd av oegentligheter är högre än för en väsentlig felaktighet som beror på misstag, eftersom oegentligheter kan innefatta agerande i maskopi, förfalskning, avsiktliga utelämnanden, felaktig information eller åsidosättande av intern kontroll.

• skaffar jag mig en förståelse av den del av föreningens interna kontroll som har betydelse för min revision för att utforma granskningsåtgärder som är lämpliga med hänsyn till omständigheterna, men inte för att uttala mig om effektiviteten i den interna kontrollen.

• utvärderar jag lämpligheten i de redovisningsprinciper som används och rimligheten i styrelsens uppskattningar i redovisningen och tillhörande upplysningar.

• drar jag en slutsats om lämpligheten i att styrelsen använder antagandet om fortsatt drift vid upprättandet av årsredovisningen. Jag drar också en slutsats, med grund i de inhämtade revisionsbevisen, om huruvida det finns någon väsentlig osäkerhetsfaktor som avser sådana händelser eller förhållanden som kan leda till betydande tvivel om föreningens förmåga att fortsätta verksamheten. Om jag drar slutsatsen att det finns en väsentlig osäkerhetsfaktor, måste jag i revisionsberättelsen fästa uppmärksamheten på upplysningarna i årsredovisningen om den väsentliga osäkerhetsfaktorn eller, om sådana upplysningar är otillräckliga, modifiera uttalandet om årsredovisningen. Mina slutsatser baseras på de revisionsbevis som inhämtas fram till datumet för revisionsberättelsen. Dock kan framtida händelser eller förhållanden göra att en förening inte längre kan fortsätta verksamheten.

• utvärderar jag den övergripande presentationen, strukturen och innehållet i årsredovisningen, däribland upplysningarna, och om årsredovisningen återger de underliggande transaktionerna och händelserna på ett sätt som ger en rättvisande bild.

Jag måste informera styrelsen om bland annat revisionens planerade omfattning och inriktning samt tidpunkten för den. Jag måste också informera om betydelsefulla iakttagelser under revisionen, däribland de eventuella betydande brister i den interna kontrollen som jag identifierat.

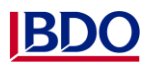

**Rapport om andra krav enligt lagar och andra författningar**

#### *Uttalanden*

Utöver min revision av årsredovisningen har jag även utfört en revision av styrelsens förvaltning för Bostadsrättsförening Dragarbrunnsgatan 11, Hörnet för räkenskapsåret 2020-08- 01 -- 2021-07-31 samt av förslaget till dispositioner beträffande föreningens vinst eller förlust.

Jag tillstyrker att föreningsstämman behandlar förlusten enligt förslaget i förvaltningsberättelsen och beviljar styrelsens ledamöter ansvarsfrihet för räkenskapsåret.

#### *Grund för uttalanden*

Jag har utfört revisionen enligt god revisionssed i Sverige. Mitt ansvar enligt denna beskrivs närmare i avsnittet "Revisorns ansvar". Jag är oberoende i förhållande till enligt god revisorssed i Sverige och har i övrigt fullgjort mitt yrkesetiska ansvar enligt dessa krav.

Jag anser att de revisionsbevis jag har inhämtat är tillräckliga och ändamålsenliga som grund för mina uttalanden.

#### *Styrelsens ansvar*

Det är styrelsen som har ansvaret för förslaget till dispositioner beträffande föreningens vinst eller förlust. Vid förslag till utdelning innefattar detta bland annat en bedömning av om utdelningen är försvarlig med hänsyn till de krav som föreningens verksamhetsart, omfattning och risker ställer på storleken av föreningens egna kapital, konsolideringsbehov, likviditet och ställning i övrigt.

Styrelsen ansvarar för föreningens organisation och förvaltningen av föreningens angelägenheter. Detta innefattar bland annat att fortlöpande bedöma föreningens ekonomiska situation och att tillse att föreningens organisation är utformad så att bokföringen, medelsförvaltningen och föreningens ekonomiska angelägenheter i övrigt kontrolleras på ett betryggande sätt.

#### *Revisorns ansvar*

Mitt mål beträffande revisionen av förvaltningen, och därmed mitt uttalande om ansvarsfrihet, är att inhämta revisionsbevis för att med en rimlig grad av säkerhet kunna bedöma om någon styrelseledamot i något väsentligt avseende:

• företagit någon åtgärd eller gjort sig skyldig till någon försummelse som kan föranleda ersättningsskyldighet mot föreningen, eller

• på något annat sätt handlat i strid med bostadsrättslagen, tillämpliga delar av lagen om ekonomiska föreningar, årsredovisningslagen eller stadgarna.

Mitt mål beträffande revisionen av förslaget till dispositioner av föreningens vinst eller förlust, och därmed mitt uttalande om detta, är att med rimlig grad av säkerhet bedöma om förslaget är förenligt med bostadsrättslagen.

Rimlig säkerhet är en hög grad av säkerhet, men ingen garanti för att en revision som utförs enligt god revisionssed i Sverige alltid kommer att upptäcka åtgärder eller försummelser som kan föranleda ersättningsskyldighet mot föreningen, eller att ett förslag till dispositioner av föreningens vinst eller förlust inte är förenligt med bostadsrättslagen.

Som en del av en revision enligt god revisionssed i Sverige använder jag professionellt omdöme och har en professionellt skeptisk inställning under hela revisionen. Granskningen av förvaltningen och förslaget till dispositioner av föreningens vinst eller förlust grundar sig främst på revisionen av räkenskaperna. Vilka tillkommande granskningsåtgärder som utförs baseras på min professionella bedömning med utgångspunkt i risk och väsentlighet. Det innebär att jag fokuserar granskningen på sådana åtgärder, områden och förhållanden som är väsentliga för verksamheten och där avsteg och överträdelser skulle ha särskild betydelse för föreningens situation. Jag går igenom och prövar fattade beslut, beslutsunderlag, vidtagna åtgärder och andra förhållanden som är relevanta för mitt uttalande om ansvarsfrihet. Som underlag för mitt uttalande om styrelsens förslag till dispositioner beträffande föreningens vinst eller förlust har jag granskat om förslaget är förenligt med bostadsrättslagen.

#### Anmärkning

Årsredovisningen har inte upprättats i sådan tid att det är möjligt att enligt Bostadsrättslagen 14§ och föreningen stadgar 9§, hålla årsstämman inom 6 månader efter räkenskapsårets utgång

Uppsala den 28 januari 2022

Patrik Spets Auktoriserad revisor

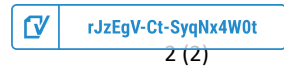

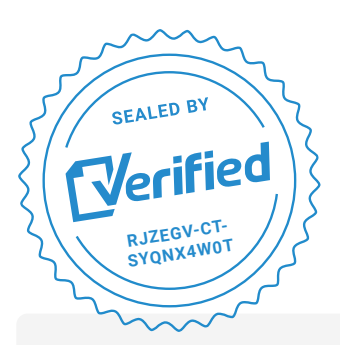

COMPLETED BY ALL: 28.01.2022 11:55

SENT BY OWNER: Patrik Spets **·** 28.01.2022 09:58

DOCUMENT ID: SyqNx4W0t

ENVELOPE ID: rJzEgV-Ct-SyqNx4W0t

## Document history

DOCUMENT NAME: Revisionsberättelser Dragabrunnsgatan .pdf 2 pages

**S** Activity log

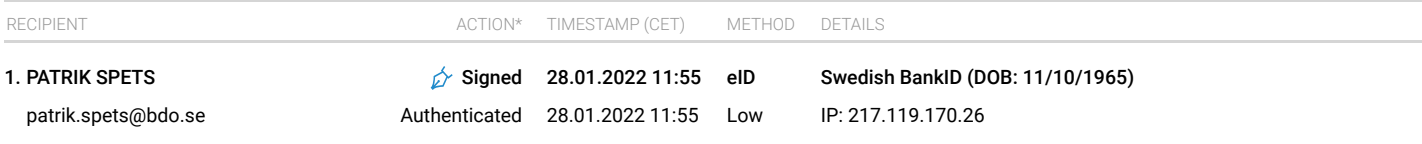

\* Action describes both the signing and authentication performed by each recipient. Authentication refers to the ID method used to access the document.

## **SE** Custom events

No custom events related to this document

Verified ensures that the document has been signed according to the method stated above. Copies of signed documents are securely stored by Verified.

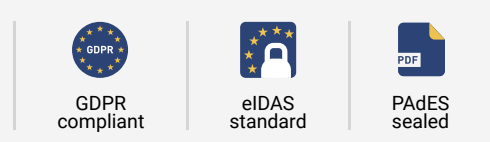

**To review the signature validity, please open this PDF using Adobe Reader.**